## Des réels aux flottants : préservation automatique de preuves de stabilité de Lyapunov

#### Olivier Hermant, Vivien Maisonneuve

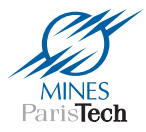

14èmes journées Approches Formelles dans l'Assistance au Développement Logiciel

Bordeaux, 9 Juin 2015

# Embedded Systems

An embedded system is a computer system with a dedicated function, within a larger mechanical or electrical system.

Constraints:

- Power consumption;
- Performance (RT);
- Safety;
- Cost.

Uses a low-power processor or a microcontroller.

Commonly found in consumer, cooking, industrial, automotive, medical, commercial and military applications.

### Example

### Quadricopter, DRONE Project, MINES ParisTech & ÉCP =⇒ Parrot AR.Drone.

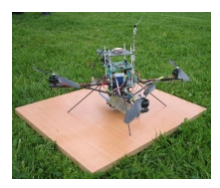

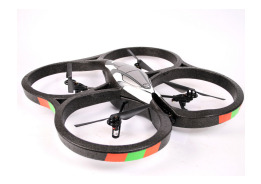

#### ATMEGA128: 16 MHz, 4 KB RAM, 128 KB ROM

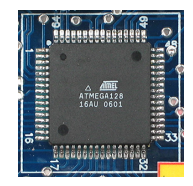

## Control-Command System

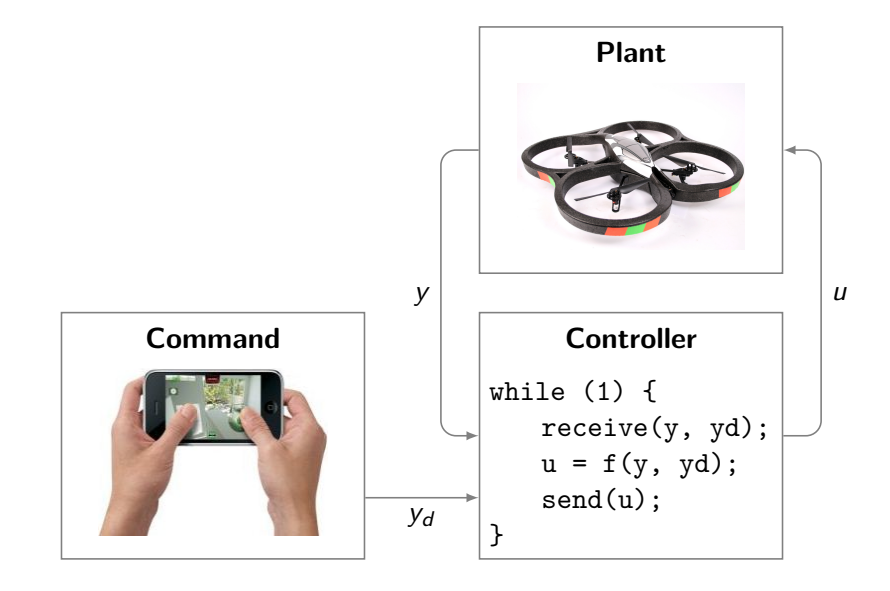

# Levels of Description

### **Formalization**:

- System conception;
- Constraint specification;
- Physical model of the environment;
- Mathematical proof that the system behave properly.

MATLAB, Simulink

**Realization**: very low-level C program

- Thousands of LOC;
- Computations decomposed into elementary operations;
- Management of sensors and actuators.

GCC, Clang

Gradual **transformations**

**How to ensure that the executed program is correct?**

## Stability Proof

Show that the system parameters are bounded during its execution. Essential for system safety.

| $u_p$ | Plant (state $x_p$ )      | $y_p$ |        |
|-------|---------------------------|-------|--------|
| $y_c$ | Controller (state $x_c$ ) | $u_c$ | $-y_d$ |

- Open loop stability:  $u_c$  bounded  $\implies x_c$  bounded (hence  $y_c$  bounded)
- Closed loop stability:  $y_d$  bounded  $\implies x_c, x_p$  bounded (hence  $y_c$ ,  $y_p$  bounded)

# Stability Invariant

Linear invariants not well suited.

Quadratic invariants (ellipsoids) are a good fit for linear systems.

Lyapunov theory provides a framework to compute inductive invariants.

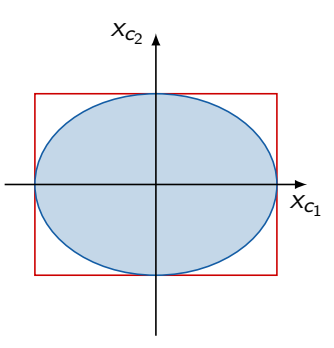

Static analysis to show that the invariant holds from source code.

# Stability Invariant

Linear invariants not well suited.

Quadratic invariants (ellipsoids) are a good fit for linear systems.

Lyapunov theory provides a framework to compute inductive invariants.

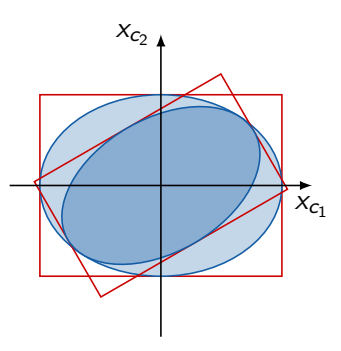

Static analysis to show that the invariant holds from source code.

### Numerical Precision

Lyapunov theory applies on a system with real arithmetic.

In machine implementations, numerical values are approximated by binary, limited-precision values.

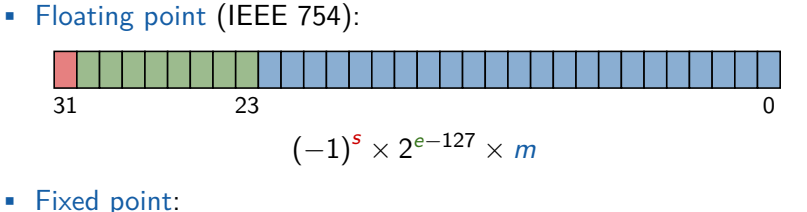

$$
\left( -1\right) ^{s}\times e+2^{-24}\times m
$$

• Rationals using pairs of integers.

### Numerical Precision

Lyapunov theory applies on a system with real arithmetic.

In machine implementations, numerical values are approximated by binary, limited-precision values.

- **1** Constant values are altered;
- <sup>2</sup> Rounding errors during computations.
- $\implies$  Stability proof does not apply, invariant does not fit.

### **How to adapt the stability proof?**

### [Feron ICSM'10]: mass-spring system.

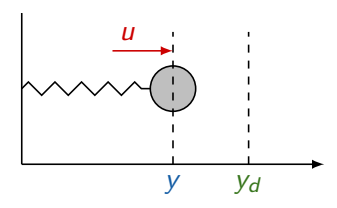

Open-loop stability:  $x_c$  bounded.

Closed-loop stability:  $x_c$ ,  $x_p$  bounded.

 $Ac = [0.4990, -0.0500;$ 0.0100, 1.0000];  $Bc = [1; 0]$ :  $Cc = [564.48, 0];$  $Dc = -1280;$  $xc = zeros(2, 1);$  $receive(y, 2)$ ; receive(yd, 3); **while** (1)  $yc = max(min(y - yd, 1), -1);$  $u = Cc*xc + Dc*yc;$  $xc = Ac*xc + Bc*yc;$  $send(u, 1);$  $receive(y, 2)$ ; receive( $yd, 3)$ ; **end**

### Example System: Stability Ellipse

Lyapunov theory 
$$
\Longrightarrow x_c = \begin{pmatrix} x_{c_1} \\ x_{c_2} \end{pmatrix}
$$
 belongs to the ellipse:

$$
\mathcal{E}_P = \{ x \in \mathbb{R}^2 \, | \, x^T \cdot P \cdot x \le 1 \} \qquad P = 10^{-3} \begin{pmatrix} 0.6742 & 0.0428 \\ 0.0428 & 2.4651 \end{pmatrix}
$$

 $x_c \in \mathcal{E}_P \Longleftrightarrow 0.6742 x_{c_1}^2 + 0.0856 x_{c_1} x_{c_2} + 2.4651 x_{c_2}^2 \le 1000$ 

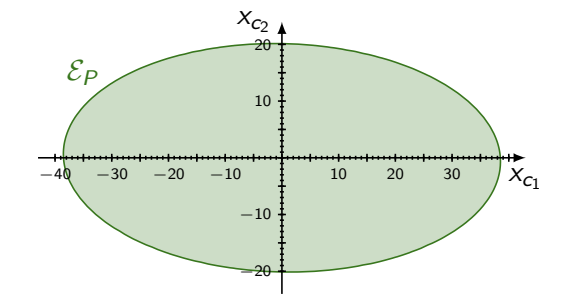

```
Ac = [0.4990, -0.0500;0.0100, 1.0000];
Bc = [1; 0];Cc = [564.48, 0];Dc = -1280:
xc = zeros(2, 1);receive(y, 2); receive(yd, 3);
while (1)
  % x_c \in \mathcal{E}_Pyc = max(min(y - yd, 1), -1);u = Cc*xc + Dc*yc;xc = Ac*xc + Bc*yc;send(u, 1);receive(y, 2); receive(yd, 3);
  % x_c \in \mathcal{E}_B \subset \mathcal{E}_P
```
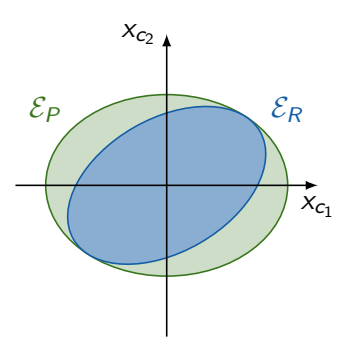

**end**

```
Ac = [0.4990, -0.0500;0.0100, 1.0000];
Bc = [1; 0]:
Cc = [564.48, 0];Dc = -1280:
xc = zeros(2, 1);receive(y, 2); receive(yd, 3);
while (1)
 % x_c \in \mathcal{E}_Pyc = max(min(y - yd, 1), -1);u = Cc*xc + Dc*yc;xc = Ac*xc + Bc*yc;send(u, 1);receive(y, 2); receive(yd, 3);
 % x_c \in \mathcal{E}_P
```
Using limited-precision arithmetic:

```
AC = [0.4990, -0.0500]0.0100, 1.0000];
BC = [1; 0];[CC = [564.48, 0];\Delta Dc = -1280;
xc = zeros(2, 1);receive(y, 2); receive(yd, 3);
while (1)
  % x_c \in \mathcal{E}_Pyc = max(min(y - yd, 1), -1);u = Cc*xc + Dc*yc;xc = Ac*xc + Bc*yc;send(u, 1);receive(y, 2); receive(yd, 3);
  % x_c \in \mathcal{E}_Pend
```
Using limited-precision arithmetic:

**1** Constant values are altered

```
AC = [0.4990, -0.0500]0.0100, 1.0000];
BC = [1; 0];[CC = [564.48, 0];\vert Dc = -1280;
xc = zeros(2, 1);receive(y, 2); receive(yd, 3);
while (1)
  % xc ∈ EP
  yc = max(min(y - yd, 1), -1);u = Cc*xc + Dc*yc;xc = Ac*xc + Bc*yc;send(u, 1);receive(y, 2); receive(yd, 3);
  % xc ∈ EP
```
Using limited-precision arithmetic:

**1** Constant values are altered  $\implies$   $\mathcal{E}_P$  no longer valid;

**end**

```
AC = [0.4990, -0.0500]0.0100, 1.0000];
BC = [1; 0];[CC = [564.48, 0];\sqrt{DC} = -1280;
xc = zeros(2, 1);receive(y, 2); receive(yd, 3);
while (1)
  % x \in \mathcal{E}_{P}yc = max(min(y - yd, 1), -1);|u = Cc*xc + Dc*yc;|xc = Ac*xc + Bc*yc;send(u, 1);receive(y, 2); receive(yd, 3);
  % xc ∈ EP
end
```
Using limited-precision arithmetic:

- **1** Constant values are altered  $\implies$   $\mathcal{E}_P$  no longer valid;
- **2** Rounding errors during computations.

12 / 26

```
AC = [0.4990, -0.0500;0.0100, 1.0000];
BC = [1; 0];[CC = [564.48, 0];\vert Dc = -1280;
xc = zeros(2, 1);receive(y, 2); receive(yd, 3);
while (1)
  % xc ∈ EP
  yc = max(min(y - yd, 1), -1);|u = Cc*xc + Dc*yc;\{xc = Ac*xc + Bc*yc\}send(u, 1);receive(y, 2); receive(yd, 3);
  % xc ∈ EP
```
Using limited-precision arithmetic:

- **1** Constant values are altered  $\implies$   $\mathcal{E}_P$  no longer valid;
- **2** Rounding errors during computations.

### **Adapt invariants.**

**end**

### Example System: Invariants

```
xc = zeros(2, 1);% x_c \in \mathcal{E}_Preceive(y, 2); receive(yd, 3);
% x_c \in \mathcal{E}_Pwhile (1) % x_c \in \mathcal{E}_Pyc = max(min(y - yd, 1), -1);% x_c \in \mathcal{E}_P, y_c^2 < 1\% \left(\begin{array}{c} \chi_c \ \chi_c \end{array}\right) \in \mathcal{E}_{Q_{\mu}}, \quad Q_{\mu} = \left(\begin{array}{cc} \mu P & 0 \ 0 & 1-\mu \end{array}\right), \quad \mu = 0.9991u = Cc*xc + Dc*yc;% \left(\begin{smallmatrix} X_c \ y_c \end{smallmatrix}\right) \in \mathcal{E}_{Q\mu}xc = Ac*xc + Bc*yc;% x_c \in \mathcal{E}_R, R = [(A_c \ B_c) Q_{\mu}^{-1} (A_c \ B_c)^T]^{-1}send(u, 1);% x_c \in \mathcal{E}_Rreceive(y, 2); receive(yd, 3);
   % x_c \in \mathcal{E}_R% x_c \in \mathcal{E}_Pend 13/26
```
### Example System: Invariants

$$
\begin{array}{ll}\n\% \, \, \chi_c \in \mathcal{E}_P, \quad y_c^2 \le 1 \\
\% \, \, \left(\begin{array}{cc} \chi_c \\ y_c \end{array}\right) \in \mathcal{E}_{Q_\mu}, \quad Q_\mu = \left(\begin{array}{cc} \mu^P & 0 \\ 0 & 1 - \mu \end{array}\right), \quad \mu = 0.9991\n\end{array}
$$

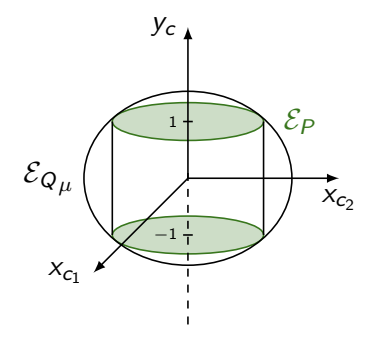

$$
\begin{aligned} \n\% \, \left( \begin{array}{c} \chi_c \\ \chi_c \end{array} \right) &\in \mathcal{E}_{Q_\mu} \\ \n\text{xc} &= \text{Ac*xc} + \text{Be*yc}; \\ \n\% \, \, \chi_c &\in \mathcal{E}_R, \quad R = \left[ \left( A_c \, B_c \right) Q_\mu^{-1} \left( A_c \, B_c \right)^{\text{T}} \right]^{-1} \n\end{aligned}
$$

### Theoretical Framework

Transpose  $code + invariants$  in two steps:

Real  
\n% d  
\n
$$
i
$$
  
\n% d' =  $\theta(d, i)$ 

### Theoretical Framework

Transpose  $\text{code} + \text{invariants}$  in two steps:

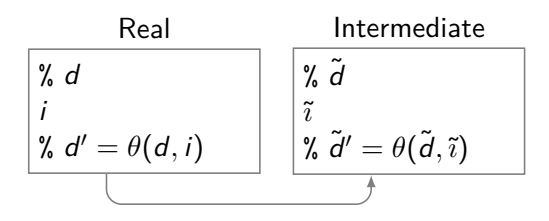

**Code**: constants converted into machine numbers

**Invariants** recomputed using the same propagation theorem θ

```
Ac = [0.4990, -0.0500;0.0100, 1.0000];
Bc = [1: 0]:
Cc = [564.48, 0]:
Dc = -1280:
xc = zeros(2, 1):
...
```
**1** Convert constants:

- Acf = [0.49899999999999999911182158029987476766109466552734375, -0.05000000000000000277555756156289135105907917022705078125; 0.01000000000000000020816681711721685132943093776702880859375, 1.0000]  $Bcf = [1; 0]:$
- Ccf = [564.48000000000001818989403545856475830078125, 0]
- $Dcf = -1280$

```
xc = zeros(2, 1);% x_c \in \mathcal{E}_Preceive(v, 2); receive(vd, 3);
% x_c \in \mathcal{E}_Pwhile (1)
   % x_c \in \mathcal{E}_Pyc = max(min(y - yd, 1), -1);% x_c \in \mathcal{E}_P, y_c^2 \leq 1\mathcal{C}\left(\begin{smallmatrix} \mathsf{x}_c\ \mathsf{y}_c\ \end{smallmatrix}\right)\in\mathcal{E}_{Q\mu},\quad Q_{\mu}=\left(\begin{smallmatrix} \mu P & \mathsf{0}\ \mathsf{0} & \mathsf{1}-\mu\ \end{smallmatrix}\right).u = Cc*xc + Dc*yc;% \left(\begin{smallmatrix} X_c \ y_c \end{smallmatrix}\right) \in \mathcal{E}_{Q_{\mu}}xc = Ac*xc + Bc*yc;% x_c \in \mathcal{E}_R, R = [(A_c \ \ B_c) Q_{\mu}^{-1} (A_c \ \ B_c)^{\text{T}}]^{-1}send(u, 1);
    % x_c \in \mathcal{E}_Rreceive(y, 2); receive(yd, 3);
    % x_c \in \mathcal{E}_R% x_c \in \mathcal{E}_Pend
```
In the rest of the code:

```
xc = zeros(2, 1);% x_c \in \mathcal{E}_Preceive(v, 2); receive(vd, 3);
% x_c \in \mathcal{E}_Pwhile (1)
   \% X_c \in \mathcal{E}_Pyc = max(min(y - yd, 1), -1);% x_c \in \mathcal{E}_P, y_c^2 \leq 1\mathcal{C}\left(\begin{smallmatrix} \mathsf{x}_c\ \mathsf{y}_c\ \end{smallmatrix}\right)\in\mathcal{E}_{Q\mu},\quad Q_{\mu}=\left(\begin{smallmatrix} \mu P & \mathsf{0}\ \mathsf{0} & \mathsf{1}-\mu\ \end{smallmatrix}\right).u = Cc*xc + Dc*yc;% \left(\begin{smallmatrix} X_c \ y_c \end{smallmatrix}\right) \in \mathcal{E}_{Q_{\mu}}xc = \text{Acf} * xc + \text{Bcf} * yc;
     % x_c \in \mathcal{E}_S, S = [(A_{cf} \ B_{cf}) Q_{\mu}^{-1} (A_{cf} \ B_{cf})^{T}]^{-1}send(u, 1);
    % x_c \in \mathcal{E}_Sreceiving(y, 2); receive(yd, 3);\frac{1}{6} x_c \in \mathcal{E}_S\frac{1}{6} x_c \in \mathcal{E}_Pend
```
In the rest of the code:

- $A_c, B_c$  replaced by  $A_{cf}, B_{cf}$ ;
- $\blacksquare$  R depends on  $A_c, B_c,$ replaced by  $S$ ;
- Check if  $\mathcal{E}_{\mathsf{S}} \subset \mathcal{E}_{\mathsf{P}}$ .

### Theoretical Framework

Transpose  $\text{code} + \text{invariants}$  in two steps:

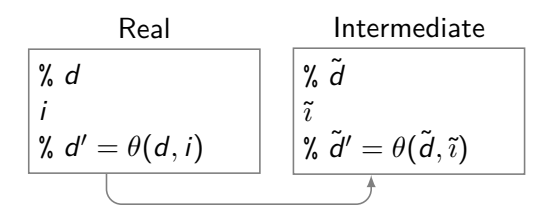

**Code**: constants converted into machine numbers

**Invariants** recomputed using the same propagation theorem θ

### Theoretical Framework

Transpose code  $+$  invariants in two steps:

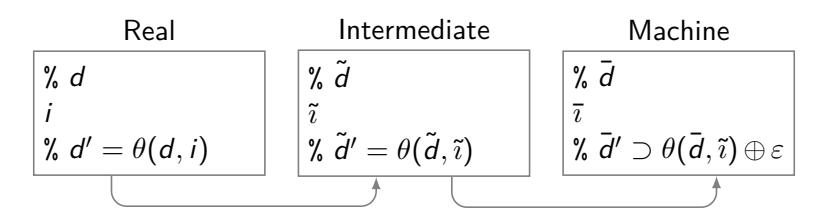

**Code**: constants converted into machine numbers

**Invariants** recomputed using the same propagation theorem θ

**Code**: real functions +, \*… replaced by their machine counterparts **Invariants** enlarged to include rounding error Preserve invariant shape for propagation

**2** Replace functions:

... %  $\left(\begin{smallmatrix} X_c \ y_c \end{smallmatrix}\right) \in \mathcal{E}_{Q\mu}$  $xc = Act * xc + Bcf * vc;$ %  $x_c \in \mathcal{E}_S$ ,  $S = [(A_{cf} \ B_{cf}) Q_{\mu}^{-1} (A_{cf} \ B_{cf})^{T}]^{-1}$ ...

- Replace  $+$  and  $\times$  by their FP counterparts;
- Increase  $\mathcal{E}_S$  to include arithmetic error.

 $e_1, e_2$  is the arithmetic error on  $x_{c_1}, x_{c_2}$ .

 $\mathcal{E}_{\mathcal{T}} \supset \mathcal{E}_{\mathcal{S}}$  is an ellipse s.t.:

$$
\forall x_{c} \in \mathcal{E}_{S}, \ \forall x'_{c} \in \mathbb{R}^{2},
$$

$$
|x'_{c_{1}} - x_{c_{1}}| \leq e_{1} \land |x'_{c_{2}} - x_{c_{2}}| \leq e_{2} \Longrightarrow x'_{c} \in \mathcal{E}_{T} \quad (*)
$$

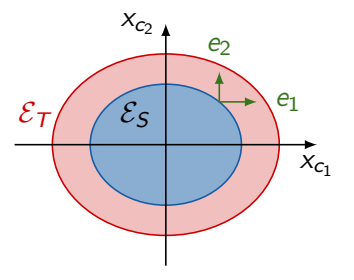

 $\mathcal{E}_T$  can be the smallest magnification of  $\mathcal{E}_S$  s.t. (\*) holds.

```
...
    % \left(\begin{smallmatrix} \mathsf{x}_c\ \mathsf{y}_c\ \end{smallmatrix}\right) \in \mathcal{E}_{Q_{\mu}}xc = Act*xc + Bcf*yc;% x_c \in \mathcal{E}_S, S = [(A_{cf} \ B_{cf}) Q_{\mu}^{-1} (A_{cf} \ B_{cf})^{T}]^{-1}send(u, 1);% x_c \in \mathcal{E}_Sreceive(y, 2); receive(yd, 3);% x_c \in \mathcal{E}_S% x_c \in \mathcal{E}_Pend
```
In the rest of the code:

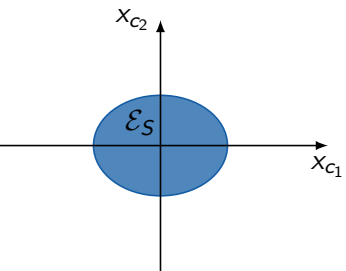

```
...
    % \left(\begin{smallmatrix} \mathsf{x}_c\ \mathsf{y}_c\ \end{smallmatrix}\right) \in \mathcal{E}_{Q_{\mu}}xc = Act*xc + Bcf*yc;% x_c \in \mathcal{E}_Tsend(u, 1);% x_c \in \mathcal{E}_Treceive(y, 2); receive(yd, 3);% x_c \in \mathcal{E}_T% x_c \in \mathcal{E}_Pend
```
In the rest of the code:

• Replace  $\mathcal{E}_S$  by  $\mathcal{E}_T$ ;

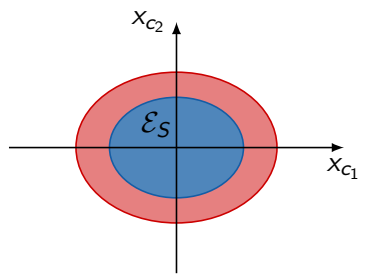

```
...
    % \left(\begin{smallmatrix} \mathsf{x}_c\ \mathsf{y}_c\ \end{smallmatrix}\right) \in \mathcal{E}_{Q_{\mu}}xc = Act*xc + Bcf*yc;% x_c \in \mathcal{E}_Tsend(u, 1);% x_c \in \mathcal{E}_Treceive(y, 2); receive(yd, 3);
    % x_c \in {\cal E}_{\cal T}\gamma_a x_c \in \mathcal{E}_Pend
```
In the rest of the code:

- Replace  $\mathcal{E}_S$  by  $\mathcal{E}_T$ ;
- Check if  $\mathcal{E}_T \subset \mathcal{E}_P$ .

It works!  $\Rightarrow$  Stable in 32 bits. If not, cannot conclude.

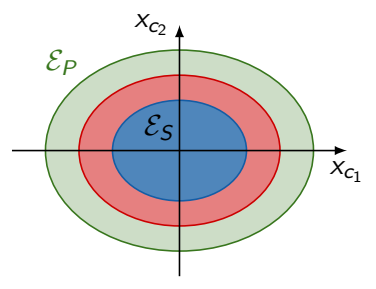

## Automation: The LyaFloat Tool

```
In Python, using SymPy.
from lyafloat import *
setfloatify(constants=True, operators=True, precision=53)
P = Rational("1e-3") * Matrix(rationals(
       ["0.6742 0.0428", "0.0428 2.4651"]))
EP = Ellipsoid(P)...
xc1, xc2, yc = symbols("xc1 xc2 vc")Ac = Matrix(constants([10.4990 -0.0500", 10.0100 1.0000"]))...
ES = Ellipsoid(R)print("ES included in EP :", ES <= EP)
i = Instruction({xc: Ac * xc + Bc * yc},
      pre=[zc in EQmu], post=[xc in ES])
ET = i.post() [xc]print("ET =", ET)print("ET included in EP :", ET <= EP)
```
## Closed Loop

Closed-loop system:

- Pseudocode for controller and for environment;
- send & receive;
- Only controller code is changed.

Does not work with 32 bits. OK with 128 bits.

### Related Work

Compute bounds from source code, open-loop case:

- Astrée;
- PhD P. Roux.

From pseudocode to C:

• Feron ICSM'10.

Floating-point arithmetic:

• PhD P. Roux.

## Conclusion

Theoretical framework to translate invariants on code with real arithmetic, while preserving the overall proof structure.

LyaFloat: implementation for Lyapunov-theoretic proofs on floating-point arithmetic. Suitable method if bounded error.

Future work:

- 1 Other **arithmetic paradigms**:
	- OK with floating point: rounding error bounded for  $+, -$ ,  $*$  if no extremal value;
	- Same for fixed point;
	- Not sure what happens with rationals;
- **2 Other functions** (non-linear systems):
	- Differentiable, periodic functions (cos);
	- Differentiable functions restricted to a finite range.
- 3 More **formal guarantees**: Coq rather than Python
	- formalization (or proof?) of propagators;
	- or generate Cog scripts.

## Des réels aux flottants : préservation automatique de preuves de stabilité de Lyapunov

#### Olivier Hermant, Vivien Maisonneuve

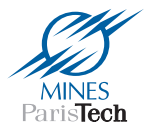

14èmes journées Approches Formelles dans l'Assistance au Développement Logiciel

Bordeaux, 9 Juin 2015